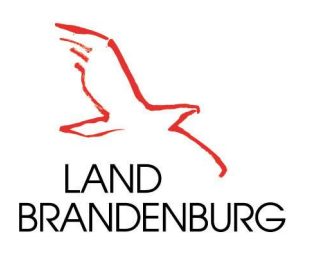

## Presseinformation

## Ministerium der Finanzen und für Europa Pressestelle

Heinrich-Mann-Allee 107 14473 Potsdam Ingo Decker Pressesprecher

Hausruf: (03 31) 8 66-6007 Fax: (03 31) 8 66-6666 Mobil: (0170) 8 35 23 81 Internet: mdfe.brandenburg.de E-Mail: ingo.decker@mdfe.brandenburg.de @FinanzministeriumBrandenburg

Potsdam, 03. Mai 2021

## Ab sofort können Belege per Knopfdruck an die brandenburgischen Finanzämter übermittelt werden

Lange: Besonders im Flächenland Brandenburg von Vorteil / Statt mit der Post können Steuerpflichtige Unterlagen nun auch digital einreichen

Potsdam – Wer bisher von seinem Finanzamt aufgefordert wurde etwa zur Einkommensteuer- oder Gewerbesteuererklärung Belege nachzureichen, der musste diese per Post ans Finanzamt senden oder im Finanzamt vor Ort abgeben. Doch nun geht das einfacher, schneller und vor allem von zu Hause aus: Ab sofort können solche Dokumente per Knopfdruck an die brandenburgischen Finanzämter unter www.elster.de über das neue Formular "Belegnachreichung zur Steuererklärung" elektronisch übermittelt werden. Diese "Nachreichung und Miteinreichung von digitalen Belegen" nennt die Steuerverwaltung NACHDIGAL.

Damit können neben nachgeforderten Belegen auch sonstige Anhänge zu Steuererklärungen, Einsprüchen oder sonstigen Schriftwechseln im PDF-Format elektronisch an das Finanzamt gesendet werden. Dabei ist es egal, ob der Steuerpflichtige das Online-Finanzamt ELSTER oder eine andere Software zur Erstellung und Abgabe der eigenen Steuererklärung nutzt. Per Schnittstelle werden die Belege mit NACHDIGAL an jeweils zuständige Finanzamt gesendet.

"Wir machen Brandenburg jetzt ein kleines bisschen einfacher", sagte Finanzministerin Katrin Lange bezugnehmend auf die Landesmarketing-Kampagne: "Das Angebot, die Belege ab sofort digital einreichen zu können, besteht zwar nicht nur in Brandenburg, aber natürlich profitieren die Steuerpflichtigen in einem großen Flächenland wie dem unseren davon besonders. Ich freue mich, dass wir den Bürgerinnen und Bürgern damit ein weiteres Angebot zur papierlosen und sicheren Kommunikation mit ihrem Finanzamt anbieten können<sup>"</sup>

Ein Angebot, das nicht nur Wege, sondern auch Porto und Zeit spare. Finanzministerin Lange: "Auch, wenn wir damit ein Mehr an Service anbieten, gilt weiterhin die Bitte an alle Bürgerinnen und Bürger: Reichen Sie auch elektronisch Belege nur dann ein, wenn das Finanzamt dazu aufgefordert hat. Dies beschleunigt die Arbeitsabläufe in den Finanzämtern."

Im Online-Finanzamt ELSTER ist die neue Funktion "Belegnachreichung zur Steuererklärung" unter der Rubrik "Anträge, Einspruch und Mitteilung" zu finden. Sie kann für die nachfolgenden Steuererklärungen genutzt werden:

- Einkommensteuerklärung,
- Erklärung zur gesonderten Feststellung der Einkünfte,
- Erklärung zur gesonderten und einheitlichen Feststellung der Einkünfte,
- Gewerbesteuererklärung,
- Körperschaftsteuererklärung,
- Umsatzsteuerjahreserklärung,
- E-Bilanz und
- Einnahmenüberschussrechnung.

Darüber hinaus besteht ab sofort auch die Möglichkeit, Belege oder Anhänge im PDF- Format folgenden ELSTER-Formularen beizufügen:

- Einspruch,
- Antrag auf Fristverlängerung,
- Antrag auf Vorauszahlung,
- Sonstige Nachricht.

Sofern Steuerpflichtige von der elektronischen Belegübermittlung für eine weitere Steuererklärung Gebrauch machen wollen, für die diese Funktionalität nicht zur Verfügung steht (z.B. Umsatzsteuervoranmeldung), können diese die Belege über die sonstige Nachricht an die Finanzverwaltung übermitteln.

Das Finanzministerium Brandenburg empfiehlt generell, die Steuererklärung elektronisch abzugeben. Die elektronische Abgabe bietet für alle Beteiligten Vorteile: Das Finanzamt muss die Daten nicht mehr eingeben. Und die Bürgerinnen und Bürger erhalten einen schnellen, bequemen und papierlosen Zugang zum Finanzamt. Ein Drucker ist dann nicht erforderlich.

Zur Nutzung von "Mein ELSTER" unter www.elster.de ist zur Sicherheit eine einmalige Registrierung erforderlich. Es wird ein Benutzerkonto erstellt.

## Hintergrund:

Weitere Informationen hierzu finden Sie unter www.finanzamt.brandenburg.de und www.elster.de.